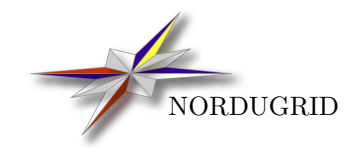

NORDUGRID-MANUAL-4 7/2/2018

## Extended Resource Specification Language Reference Manual for ARC versions 0.8 and above

# Contents

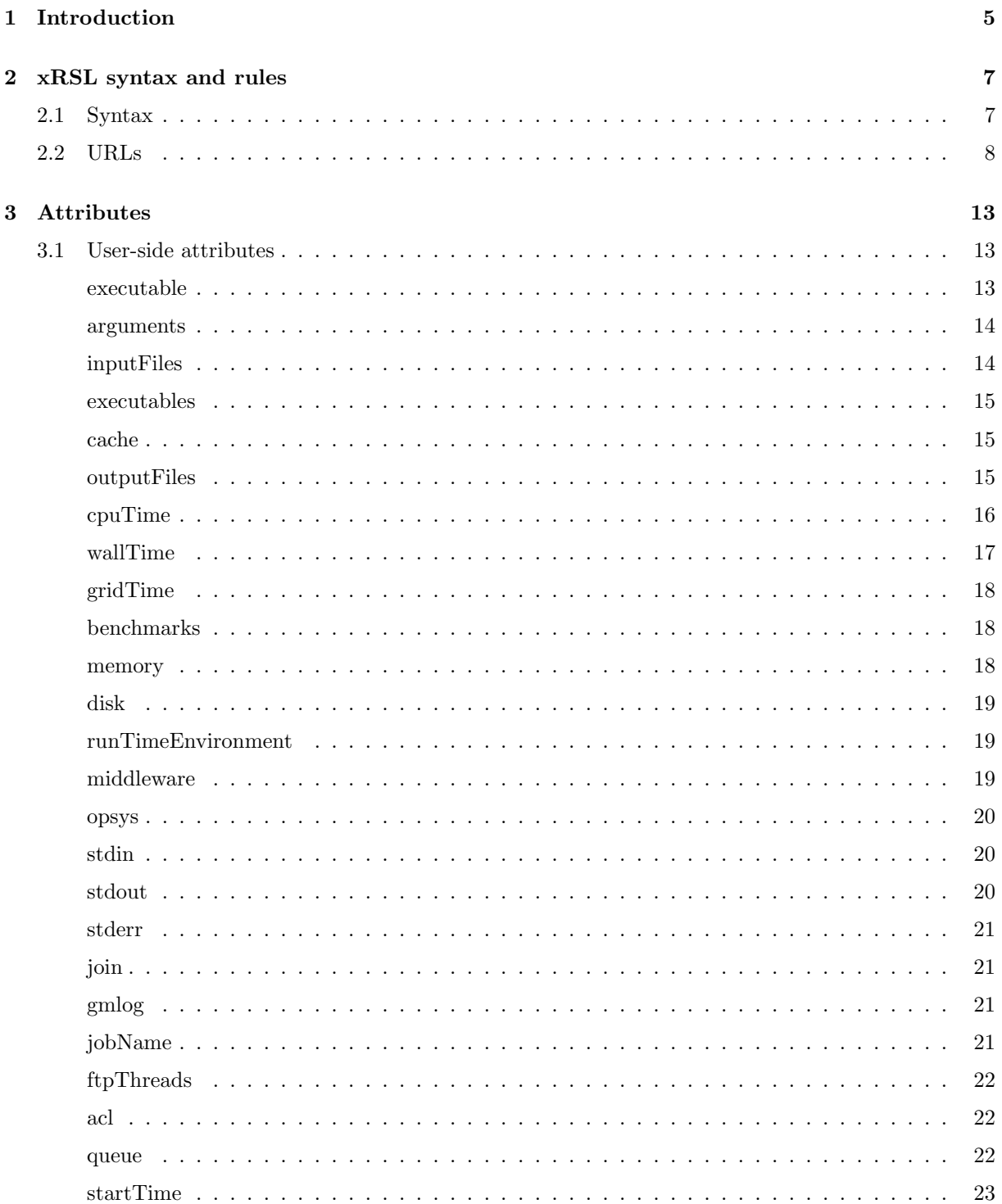

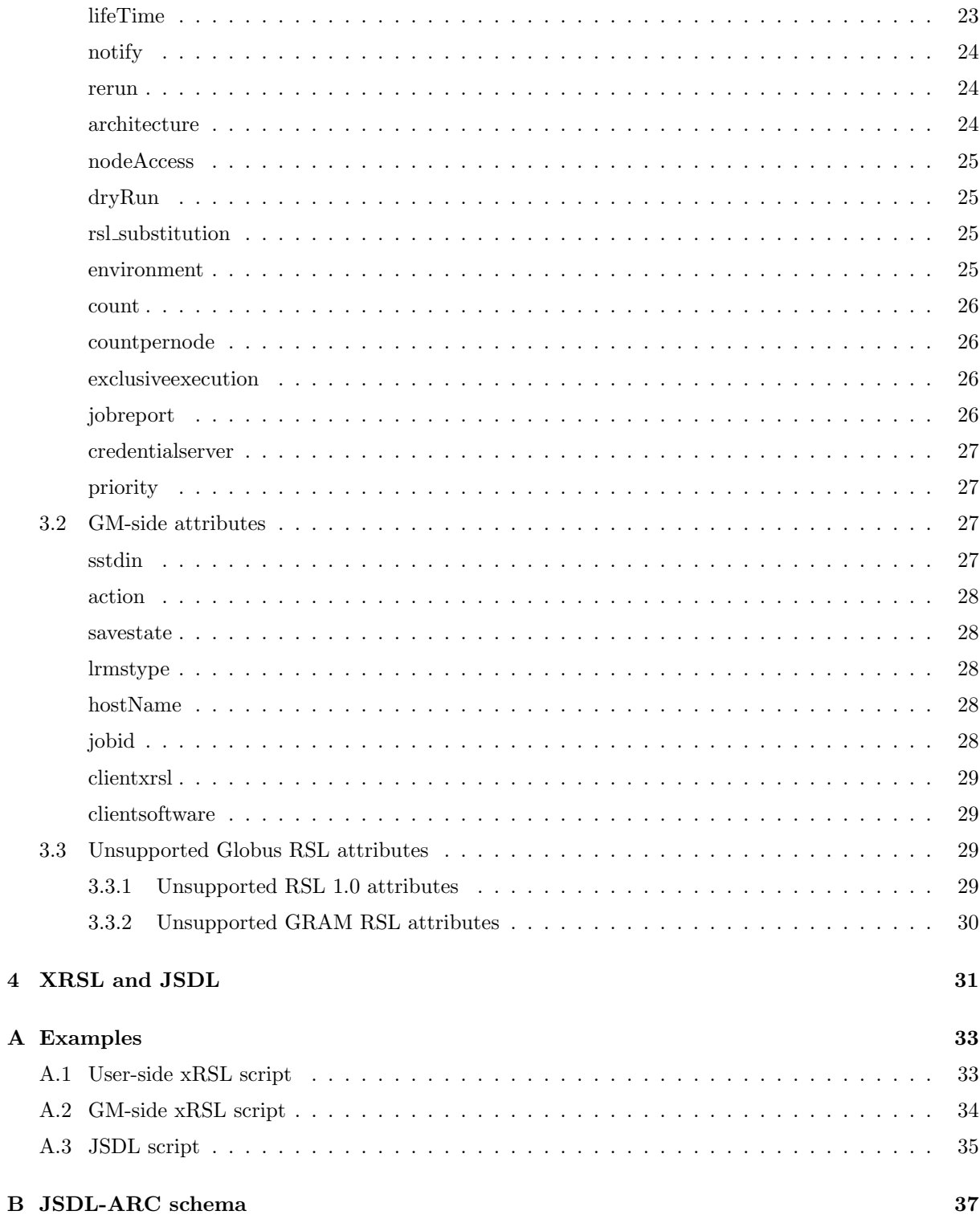

 $\bf{4}$ 

 ${\bf A}$ 

# <span id="page-4-2"></span><span id="page-4-0"></span>Chapter 1

# Introduction

Computational tasks, such as data mining, data transformation, simulation of various conditions, execution of Monte Carlo algorihms and so on, are normally formalized as series of jobs submitted to computing resources. Such computing resources can be mainframe supercomputers, high-performance computing clusters, or even pools of regular desktop PCs. In a conventional approach, applicaton experts obtain user acconts at computing centers and learn peculiarities of their batch systems in order to formulate and submit computational jobs to the assigned resource. In the Grid infrastructure [\[7\]](#page-40-0), experts get simultaneous access to a large number of very different computing resources, which are often widely distributed geographically. In order to abstract from the heterogeneous nature of Grid resources, a high-level job description language is necessary. The diversity of Grid resources implies special requirements for a proper description of a job, introducing many new options as opposed to a conventional high-performance computing center use case.

Globus Alliance [\[6\]](#page-40-1) developed a Grid middleware toolkit, early versions of which made use of the Resource Specification Language (RSL) [\[2\]](#page-40-2) to parse job options and definitions to resource management systems. The NorduGrid project [\[1\]](#page-40-3) decided to re-use RSL when they developed the Advanced Resource Connector (ARC), – a solution [\[5\]](#page-40-4) for a Grid facility, suitable for complex tasks, like, for example, High Energy Physics data processing. To match the complexity of such tasks, this solution requires certain extensions to the RSL.

To describe a task to be submitted to ARC-enabled resources, an extended version of the Globus<sup>®</sup> RSL is used[∗](#page-4-1) . Extensions concern not only introduction of new attributes, but also differentiation between the two levels of job option specifications:

User-side RSL, i.e., the set of attributes specified by a user in a job-specific file. This file is interpreted by a Client [\[4\]](#page-40-5), and after the necessary modifications is passed to the ARC computing service: the *Grid Manager (GM)* [\[10\]](#page-40-6)

GM-side RSL, i.e., the set of attributes pre-processed by a client, and ready to be interpreted by the GM. Effectively, this is an internal job representation of ARC.

A user only has to know the user-side part, and utilize it to describe the Grid tasks. The Grid Manager, however, uses slightly different notations, supplied by the client tools; therefore developers of such tools must take care of converting user-submitted RSL to the internal job description (GM-side RSL).

In what follows, description of the NorduGrid-extended RSL, further denoted as **xRSL**, is given, using the following notations:

| <xxxx></xxxx>              | parameter to be substituted with a corresponding string or a number |
|----------------------------|---------------------------------------------------------------------|
| $\lceil \text{xxx} \rceil$ | optional parameter                                                  |
|                            | $xxx yyy zzz$ list of possible values of a parameter                |
| $ -$                       | "same as above"                                                     |
|                            |                                                                     |

<span id="page-4-1"></span><sup>∗</sup>One can also use a Grid-standard JSDL language; however, it is less versatile

Usage examples are given for the standard ARC command-line client (also known as User Interface) [\[4\]](#page-40-5); other clients may introduce additional features, please refer to their respective documentation for details.

## <span id="page-6-0"></span>Chapter 2

# xRSL syntax and rules

For a complete description of Globus<sup>®</sup> RSL, see reference [\[2\]](#page-40-2). xRSL uses the same syntax conventions, although changes the meaning and interpretation of some attributes.

## <span id="page-6-1"></span>2.1 Syntax

A Grid task is described by means of xRSL attributes, which can be either passed via a command-line, or, more conveniently, be collected in a so-called xRSL-file (suggested extension  $.rrsl$ ). Such a file contains a plain list of attribute-value pairs and boolean operators " $\&$ " (for AND) and "|" (for OR). Attribute names are case-insensitive.

If the attributes are specified from the command line, the entire description must be enclosed either in single or in double quotes. Single quotes enclosure is completely analogous to xRSL-file usage, while double quotes imply standard shell expansion of the enclosed string. This has implications when strings contain local shell variables: they will not be expanded unless the task description is entered from the command line and is enclosed in double quotes.

An attribute-value pair is a key element of specification. It consists of an expression that assigns one or more values to an attribute, and is enclosed in round brackets:

```
(attribute="value")
(attribute="value1" "value2") (for multi-valued attributes)
```
Certain attributes do not have assigned value; instead, they contain a list of values that should be put in proper correspondence with each other:

(attribute=("value1" "value2")("value3" "value4"))

In the example above, value1 and value3 are put in correspondence to value2 and value4 respectively, according to the context of the attribute.

Values should be enclosed in quotes if they contain blank spaces or special characters. The special characters are:

+ & | ( ) = < > ! " ' ^ # \$

To quote a string containing special characters, you can use either single or double quotes. If your string, however, contains both such quotes, you can define any character as an own delimiter, by preceding it with the "carat" (^) character: attribute=^\*My "good" value^\* makes use of a carat-escaped asterisk as a delimiter.

An xRSL job description starts with an ampersand  $("&")$ , to indicate implicit conjunction of all the attributes:

<span id="page-7-2"></span>&(attribute1=value1)(attribute2="value 2")...

Whenever a **disjunct**-request of two or more attributes is needed, the following construction can be used:

```
(|(attribute="value1")(attribute="value2")...)
```
Only few selected attributes (indicated further in the document) can be requested by the user multiple times, like in the disjunct request example above. Most attributes must be unique, i.e., appear only once in the job description document.

In expressions, the following relational operators are allowed, in general:

= != > < >= <=

However, most attributes can only be used with equality operator  $"="$ . For few attributes (as indicated in the document), some other operators can be used in client-side job description as well[∗](#page-7-1) .

**Commented** lines should start with " $(*")$ " and be closed with "\*)":

(\*attribute="value1"\*)

Comments can not be nested.

Multiple job description in one file is realized via a standard Globus<sup>®</sup> RSL multi-request operator "+", which should precede multiple job description:

 $+(&(\ldots))({\&}(\ldots))({\&}(\ldots))$ 

The xRSL attributes can be written in a single string, or split in lines arbitrary; blank spaces between and inside (attribute="value") relations are ignored.

## <span id="page-7-0"></span>2.2 URLs

File locations in ARC can be specified both as local file names, and as Internet standard Uniform Resource Locators (URL). There are also some additional URL options that can be used.

Depending on the installed ARC components some or all of the following transfer protocols and metadata services are supported:

<span id="page-7-1"></span><sup>∗</sup>Job description document received by the server must only contain "=" operators

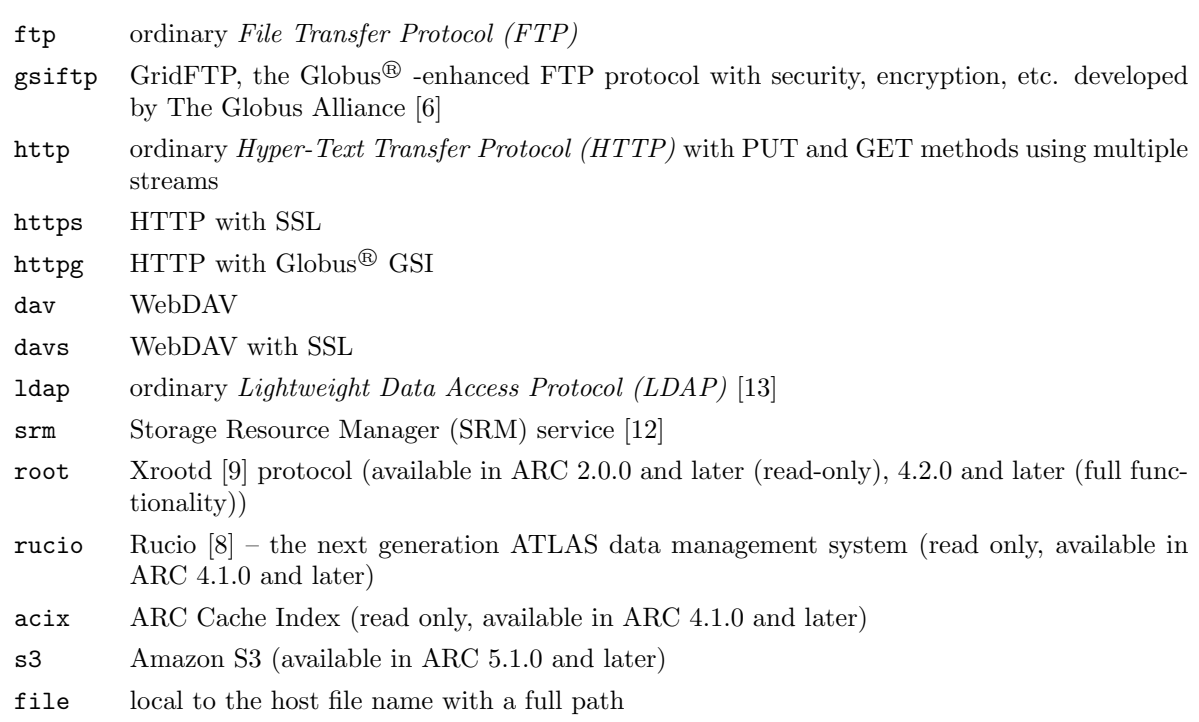

An URL can be used in a standard form, i.e.

protocol://[host[:port]]/file

Or, to enhance the performance or take advantage of various features, it can have additional options:

protocol://[host[:port]][;option[;option[...]]]/file[:metadataoption[:metadataoption[...]]

For a metadata service URL, construction is the following:

```
protocol://[url[|url[...]]@]host[:port][;option[;option[...]]]
     /lfn[:metadataoption[:metadataoption[...]]]
```
where the nested URL(s) are physical replicas. Options are passed on to all replicas, but if it is desired to use the same option with a different value for all replicas, the option can be specified as a common option using the following syntax:

protocol://[;commonoption[;commonoption]|][url[|url[...]]@]host[:port] [;option[;option[...]]/lfn[:metadataoption[:metadataoption[...]]]

In user-level tools, URLs may be expressed using this syntax, or there may be simpler ways to construct complex URLs. In particular, command line tools such as arccp, and the xRSL and JSDL job description languages provide methods to express URLs and options in a simpler way.

For the SRM service, the syntax is

srm://host[:port][;options]/[service\_path?SFN=]file[:metadataoptions]

Versions 1.1 and 2.2 of the SRM protocol are supported. The default service path is srm/managerv2 when the server supports  $v2.2$ ,  $srm/managerv1$  otherwise.

For Rucio two forms of URLs are supported:

<sup>1.</sup> rucio://rucio-lb-prod.cern.ch/replicas/scope/lfn

<sup>2.</sup> rucio://rucio-lb-prod.cern.ch/objectstores/s3+rucio://oshost:port/bucket/scope:lfn/RSE/operation

- <span id="page-9-0"></span>1. This URL is used to look up replicas of the given file
- 2. This URL is for using Rucio as a proxy for accessing objectstores. operation is "read" or "write", and RSE is the Rucio Storage Element for the objectstore with the given host, port and bucket.

The Rucio authorisation URL can be specified with the environment variable \$RUCIO\_AUTH\_URL. The Rucio account to use can be specified either through the rucioaccount URL option or \$RUCIO\_ACCOUNT environment variable. If neither are specified the account is taken from the VOMS nickname attribute.

For ACIX the URLs look like

### acix://cacheindex.ndgf.org:6443/data/index?url=http://host.org/file1

S3 authentication is done through keys which must be set by the environment variables \$S3\_ACCESS\_KEY and \$S3\_SECRET\_KEY.

The URL components are:

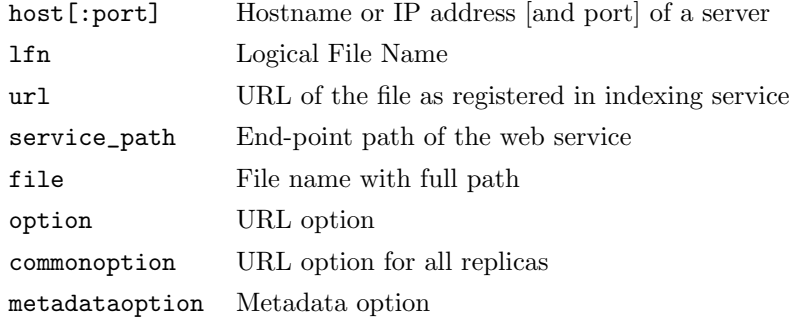

The following URL options are supported:

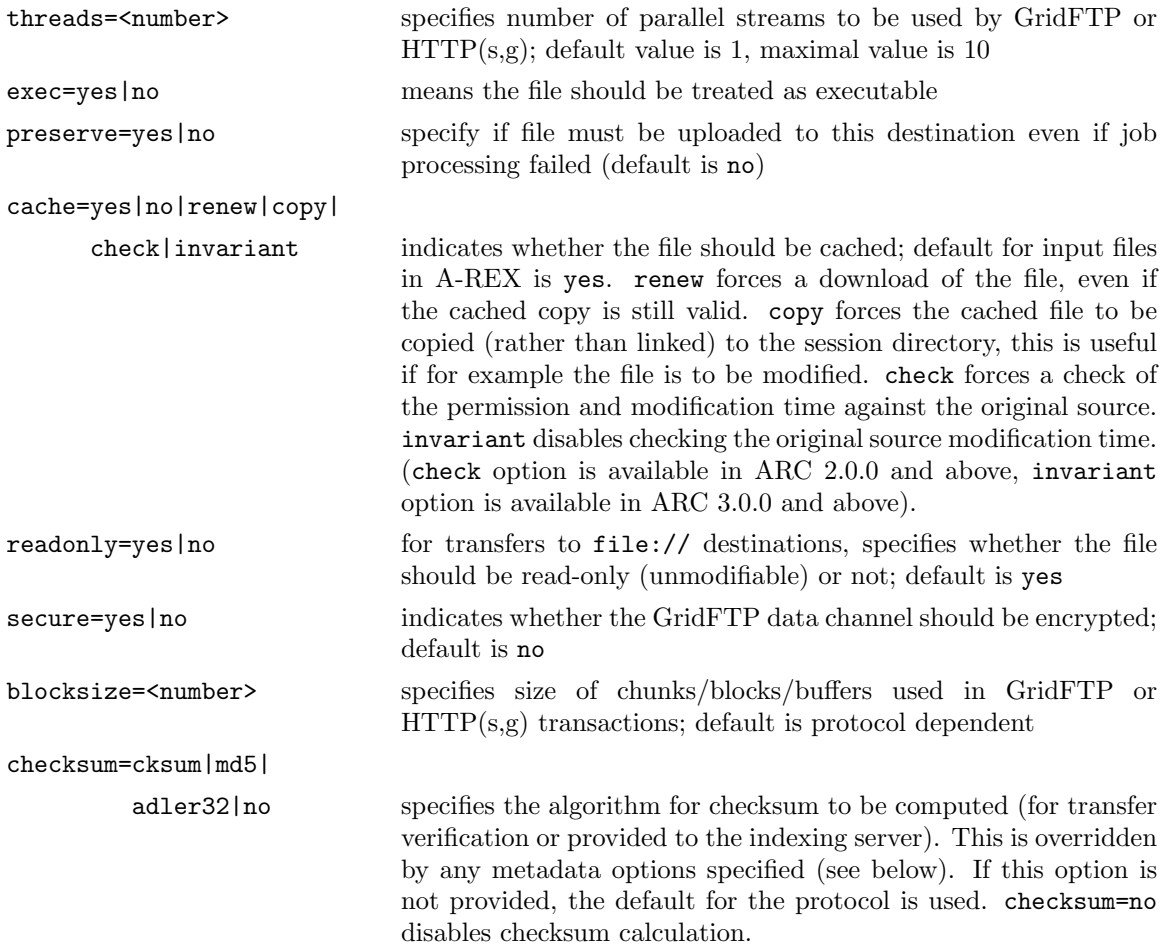

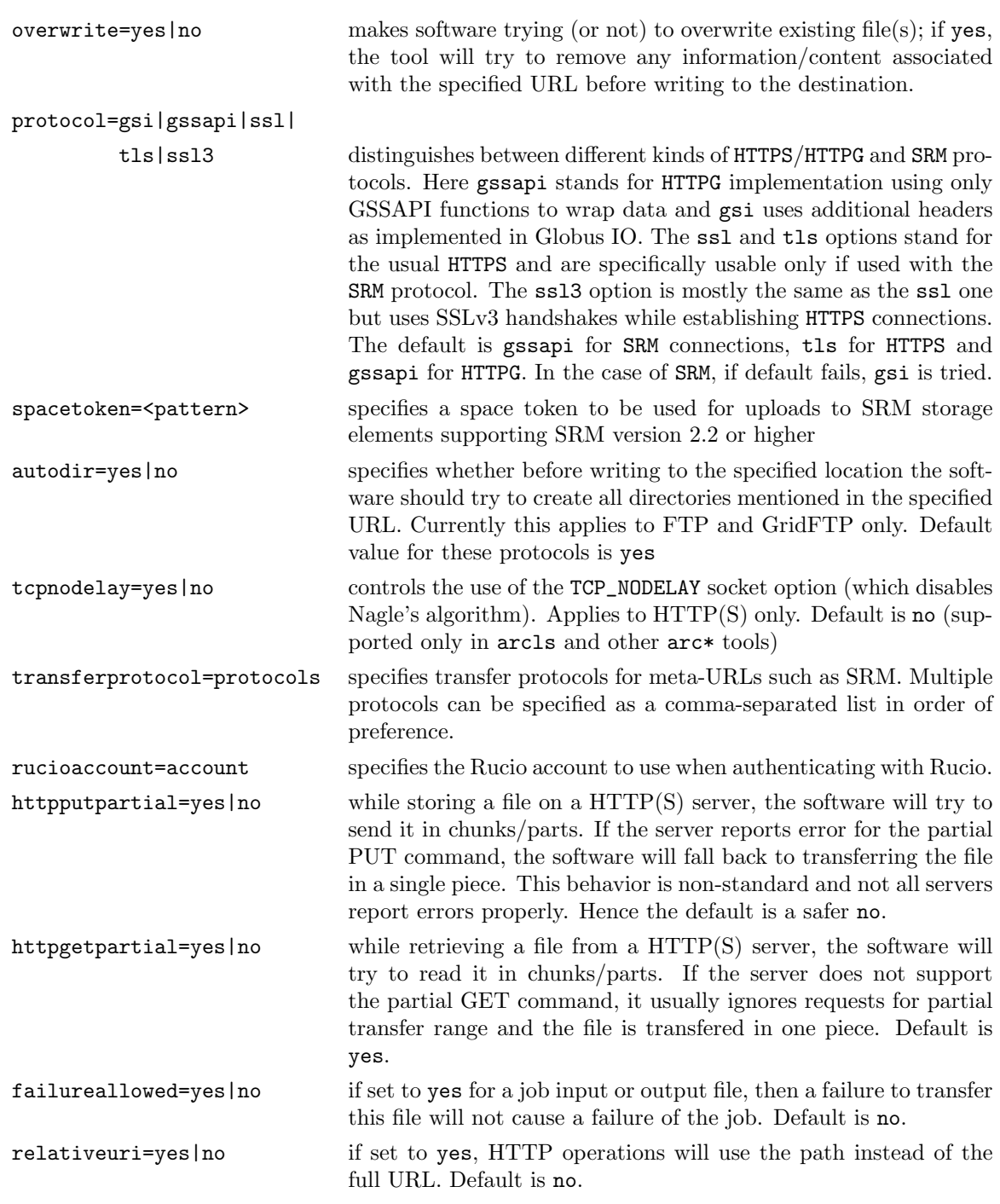

Local files are referred to by specifying either a location relative to the job submission working directory, or by an absolute path (the one that starts with  $\frac{n}{n}$ ), preceded with a file:// prefix.

URLs also support metadata options which can be used for registering additional metadata attributes or querying the service using metadata attributes. These options are specified at the end of the LFN and consist of name and value pairs separated by colons. The following attributes are supported:

checksumtype Type of checksum. Supported values are cksum (default), md5 and adler32 checksumvalue The checksum of the file

The checksum attributes may also be used to validate files that were uploaded to remote storage.

Examples of URLs are:

http://grid.domain.org/dir/script.sh gsiftp://grid.domain.org:2811;threads=10;secure=yes/dir/input\_12378.dat ldap://grid.domain.org:389/lc=collection1,rc=Nordugrid,dc=nordugrid,dc=org file:///home/auser/griddir/steer.cra  $\textrm{srm://srm.domain.org/griddir/user/filed:checksumtype=adder32:checksumvalue=12345678^1$  $s$ rm://srm.domain.org;transferprotocol=https/data/file $2<sup>2</sup>$ 

<sup>1</sup>This is a destination URL. The file will be copied to  $s$ rm.domain.org at the path griddir/user/file1 and the checksum will be compared to what is reported by the SRM service after the transfer.

<sup>2</sup>This is a source or destination URL. When getting a transport URL from SRM, the HTTPS transfer protocol will be requested.

## <span id="page-12-3"></span><span id="page-12-0"></span>Chapter 3

# Attributes

Most of the job description attributes introduced originally by Globus<sup>®</sup> RSL 1.0 are supported, some with modifications as indicated in this document. Many new attributes are introduced by ARC, of which some are to be specified in the user's script, and others are internal for the GM (are added or modified by client tools).

Attribute names are case-insensitive, although assigned values may well be case-sensitive, if they represent file names, environment variables etc..

It is possible to use unsupported attributes in job description. Standard ARC client submission commands (arcsub and arcresub) must be used with a command line option "-U" in order to accept unknown attributes. Without this command line option, the client tool will concider job description invalid if it contains unsupported attributes.

## <span id="page-12-1"></span>3.1 User-side attributes

The following attributes can be specified in a user's xRSL script. Some have to be modified by the client tool before being passed to the GM. If this is the case, the corresponding modified GM input is described in this document as well.

#### <span id="page-12-2"></span>executable

```
Unique: yes
Operators: =
User input: (executable=<string>)
GM input: -"-
Example: (executable="local_to_job.exe")
```
The executable to be submitted as a main task to a Local Resource Management System (LRMS).

string file name (including path), local to the computing element (CE)

Executable is a file that has to be executed as the main process of the task. It could be either a precompiled binary, or a script. Users may transfer their own executables, or use the ones known to be already installed on the remote system (CE).

If an executable has to be transferred to the destination site (CE) from some source, it has to be specified in the inputFiles list. If it is not specified in inputFiles, the source is expected to be local to the user (client) and will be added as such to the inputFiles list by the ARC Client.

If the file name starts with a leading slash  $('')$ , it is considered to be **the full path to the executable** at the destination site (CE); otherwise the location of the file is relative to the session directory (where job input and files are stored).

<span id="page-13-2"></span>If the xRSL string is entered from the command line and is enclosed in double quotes, standard shell expansion of variables takes place. That is, if the file name contains an environment variable  $($ " $\mathbf{\$} \dots$ " $),$ the value of this variable is resolved locally, but if the name itself is also enclosed in double quotes, it will be resolved at the remote computing element:

(executable=\$ROOT\_DIR/myprog.exe) – \$ROOT\_DIR is resolved locally (will cause errors if the path does not exist at the execution machine)

<span id="page-13-0"></span>(executable="\$ROOT\_DIR/myprog.exe") – \$ROOT\_DIR will be resolved remotely

### arguments

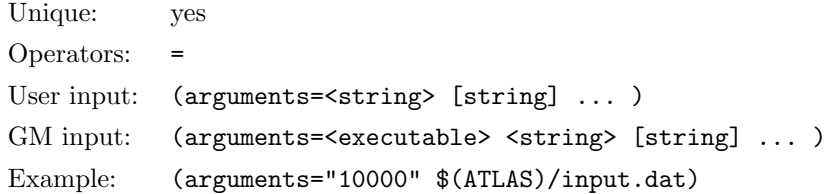

List of the arguments for the executable.

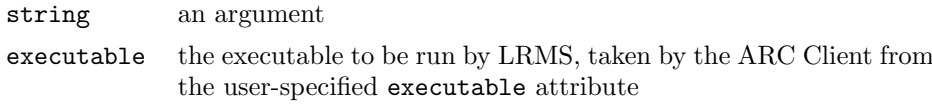

### <span id="page-13-1"></span>inputFiles

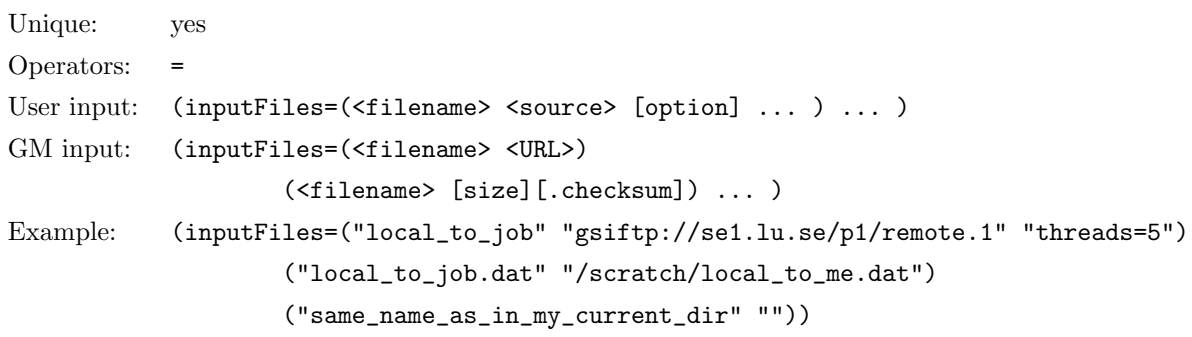

List of files to be copied to the computing element before job execution.

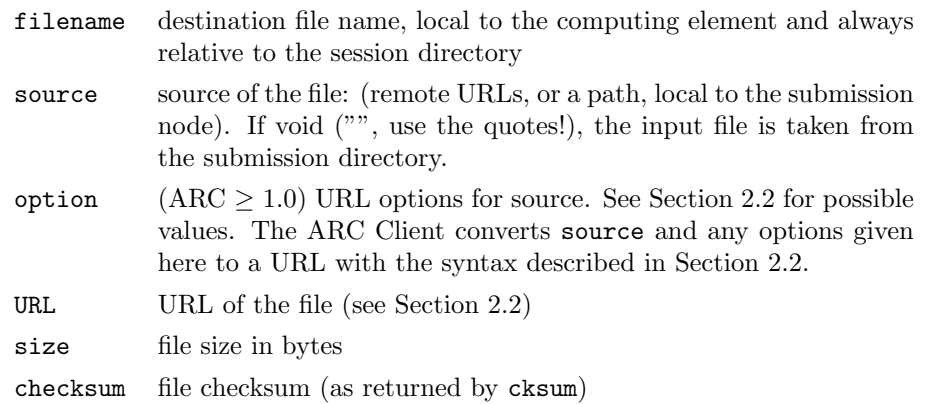

If the inputFiles list does not contain the standard input file (as specified by stdin) and/or the executable file (as specified by executable), an ARC client must append these files to the list. If the <source> is a URL, any options given by option are added to it, then it is passed by the ARC Client to the GM as shown in the example above. GM recognizes all URLs except file:///.

<span id="page-14-3"></span>Internally, the client must forward the (<filename> <source> [option] ...) request to the execution service without changes, unless  $\langle$  source> is a local path, void ("") or file:///. In case  $\langle$  source> is a local path, void ("") or file:///, the client must extract file size and checksum, and substitute the <source> string with [size][.checksum]. In the unlikely case when it is impossible to extract file size, the <source> string must be substituted by a void one ("").

Please note that the inputFiles attribute is not meant to operate with directories, for reasons of access control and checksum verifications. You must specify a pair ("<local\_to\_job>" "<source>") for each file.

### <span id="page-14-0"></span>executables

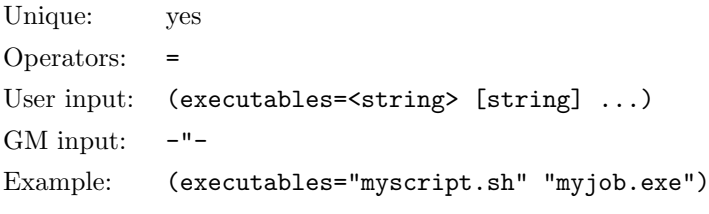

List of files from the inputFiles set, which will be given executable permissions.

string file name, local to the computing element and relative to the session directory

If the executable file (as specified in executable and if relative to the session directory) is not in the executables list, it will be added to the list by the ARC Client.

#### <span id="page-14-1"></span>cache

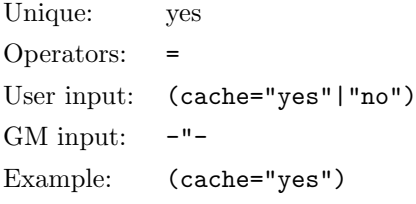

Specifies whether input files specified in the inputFiles should be placed by default in the cache or not. This affects all input files, even those described by executables.

If not specified, default value is "yes".

Cached files can not be modified by jobs by default. If your job has to modify input files, please use the (readonly="no") URL option for those files. This option does not affect whether or not the file is cached.

## <span id="page-14-2"></span>**outputFiles**

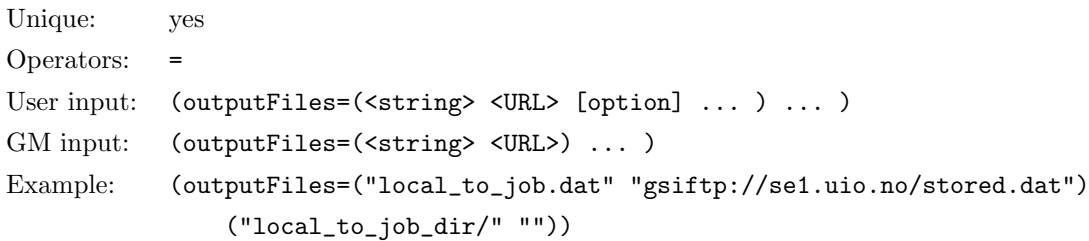

<span id="page-15-1"></span>List of files to be retrieved by the user or uploaded by the GM and optionally indexed (registered) in a data indexing service.

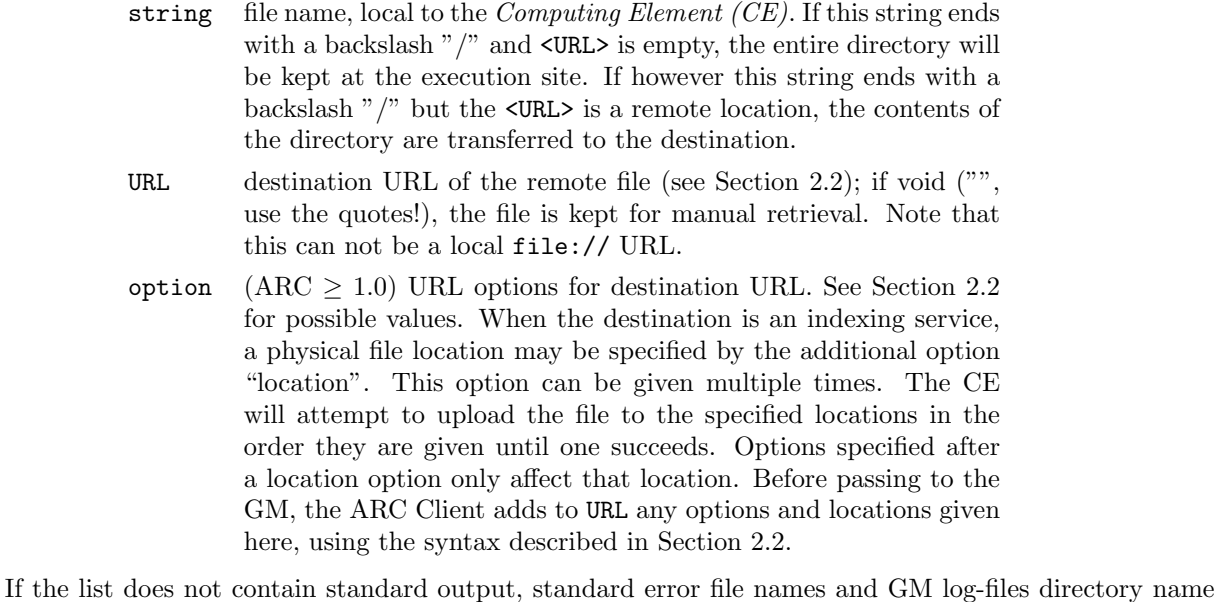

(as specified by stdout, stderr and gmlog), the ARC Client appends these items to the outputFiles list. If the  $\langle \text{URL>}\rangle$  is not specified (void, "", use the quotes!), files will be kept on the CE and should be downloaded by the user via the ARC Client. If specified name of file ends with "/", the entire directory is kept.

A convenient way to keep the entire job directory at the remote site for a manual retrieval is to specify (outputfiles=("/" "")).

In some cases, the list of output files may only be known after the job has completed. ARC allows a user to specify a list of output files dynamically in a file or files in the session directory as part of their job. The file(s) containing the output file information can be defined in the xRSL script as the path to the file relative to the session directory preceeded by  $\partial$ . The format of these files is lines of 2 values separated by a space. The first value contains name of the output file relative to the session directory and the second value is a URL to which the file will be uploaded.

Example: (outputFiles=("@output.files" "") output.files is generated by the user and contains file1 gsiftp://grid.domain.org/file1 file2 gsiftp://grid.domain.org/file2

<span id="page-15-0"></span>After the job completes, the file output.files in the session directory will be read and any files described within will be uploaded to the given URLs.

## cpuTime

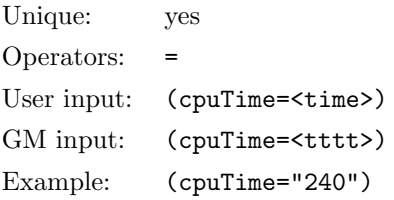

Maximal CPU time request for the job. For a multi-processor job, this is a sum over all requested processors.

time time (in minutes if no unit is specified)

tttt time converted by the ARC Client from time to seconds.

<span id="page-16-1"></span>The client converts time specified in the user-side XRSL file to seconds. If no time unit is specified, the client assumes the time given in minutes. Otherwise, a text format is accepted, i.e., any of the following will be interpreted properly (make sure to enclose such strings in quotes!):

> "1 week" "3 days" "2 days, 12 hours" "1 hour, 30 minutes" "36 hours" "9 days" "240 minutes"

If both cpuTime and wallTime are specified, the ARC Client converts them both. cpuTime can not be specified together with gridTime or benchmarks.

This attribute should be used to direct the job to a system with sufficient CPU resources, typically, a batch queue with the sufficient upper time limit. Jobs exceeding this maximum most likely will be terminated by remote systems! If time limits are not specified, the limit is not set and jobs can run as long as the system settings allow (note that in this case you can not avoid queues with too short time limits).

#### <span id="page-16-0"></span>wallTime

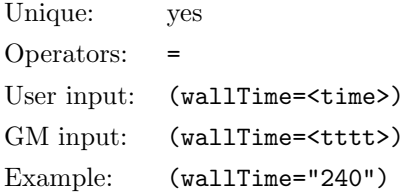

Maximal wall clock time request for the job.

time time (in minutes if no unit is specified)

tttt time converted by the ARC Client to seconds

The client converts time specified in the user-side XRSL file seconds. If no time unit is specified, the client assumes the time given in minutes. Otherwise, a text format is accepted, i.e., any of the following will be interpreted properly (make sure to enclose such strings in quotes!):

> "1 week" "3 days" "2 days, 12 hours" "1 hour, 30 minutes" "36 hours" "9 days" "240 minutes"

If both cpuTime and wallTime are specified, the ARC Client converts them both. wallTime can not be specified together with gridTime or benchmarks. If only wallTime is specified, but not cpuTime, the corresponding cpuTime value is evaluated by the ARC Client and added to the job description.

This attribute should be used to direct the job to a system with sufficient CPU resources, typically, a batch queue with the sufficient upper time limit. Jobs exceeding this maximum most likely will be

<span id="page-17-3"></span>terminated by remote systems! If time limits are not specified, the limit is not set and jobs can run as long as the system settings allow (note that in this case you can not avoid queues with too short time limits).

## <span id="page-17-0"></span>gridTime

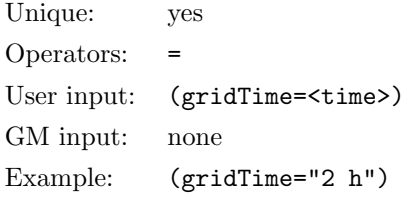

Maximal CPU time request for the job scaled to the 2.8 GHz Intel<sup>®</sup> Pentium<sup>®</sup> 4 processor.

time time (in minutes if no unit is specified)

The attribute is completely analogous to cpuTime, except that it will be recalculated to the actual CPU time request for each queue, depending on the published processor clock speed.

gridTime can not be specified together with cpuTime or wallTime. If only gridTime is specified, but not cpuTime, the corresponding cpuTime value is evaluated by the ARC Client and added to the job description.

## <span id="page-17-1"></span>benchmarks

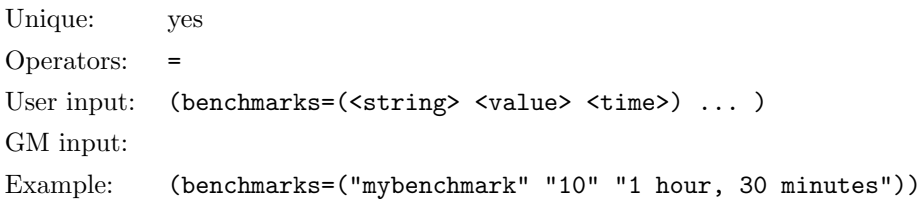

Evaluate a job's cpuTime based on benchmark values.

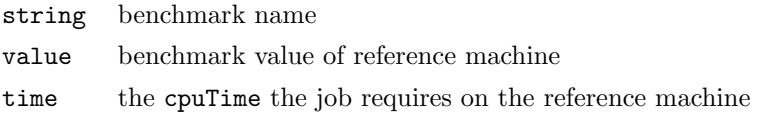

benchmarks can not be specified together with cpuTime or wallTime. If only benchmarks is specified, but not cpuTime, the corresponding cpuTime value is evaluated by the ARC Client and added to the job description.

### <span id="page-17-2"></span>memory

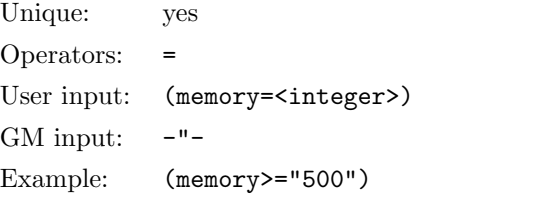

Memory required for the job, per count for parallel jobs.

```
integer size (Mbytes)
```
<span id="page-18-3"></span>Similarly to cpuTime, this attribute should be used to direct a job to a resource with a sufficient capacity. Jobs exceeding this memory limit will most likely be terminated by the remote system.

### <span id="page-18-0"></span>disk

```
Unique: no
Operators: = != > < >= <=User input: (disk=<integer>)
GM input: none
Example: (disk="500")
```
Disk space required for the job.

integer disk space, Mbytes

This attribute is used at the job submission time to find a system with sufficient disk space. However, it does not guarantee that this space will be available at the end of the job, as most known systems do not allow for disk space allocation. Eventually, a remote system can terminate a job that exceeds the requested disk space.

#### <span id="page-18-1"></span>runTimeEnvironment

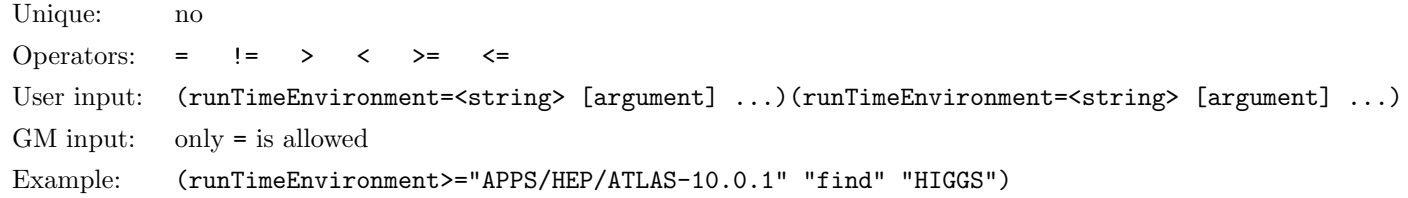

Required runtime environment.

string environment name

The site to submit the job to will be chosen by the ARC Client among those advertising specified runtime environments. Before starting the job, the GM will set up environment variables and paths according to those requested. Runtime environment names are defined by Virtual Organizations, and tend to be organized in name spaces.

To request several environments, repeat the attribute string: (runTimeEnvironment="ENV1")(runTimeEnvironment="ENV2") etc.

To make a disjunct-request, use a boolean expression: (|(runTimeEnvironment="env1")(runTimeEnvironment="env2")).

You can use " $>=$ " or " $\leq$ " operators: job will be submitted to any suitable site that satisfies such requirements, and among the available at the sites runtime environments, the highest version satisfying a requirement will be requested in the pre-processed xRSL script.

Runtime environment string interpretation is case-insensitive. If a runtime environment string consists of a name and a version number, a partial specification is possible: it is sufficient to request only the name and use ">" or ">=" operators to select the highest version.

<span id="page-18-2"></span>The optional arguments can be supplied as additional strings after runtime environment string. On the server side they are passed to software responsible for preparing corresponding infrastructure.

## <span id="page-19-3"></span>middleware

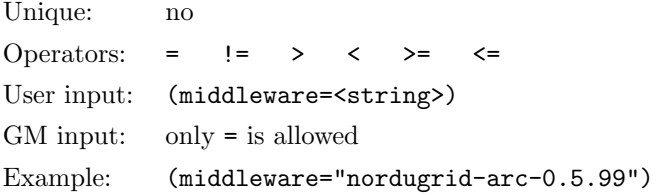

Required middleware version. Make sure to specify full name and version number.

string Grid middleware name.

The site to submit the job to will be chosen by the ARC Client among those advertising specified middleware. Usage is identical to that of the runTimeEnvironment. Use the ">=" operator to request a version "equal or higher".

### <span id="page-19-0"></span>opsys

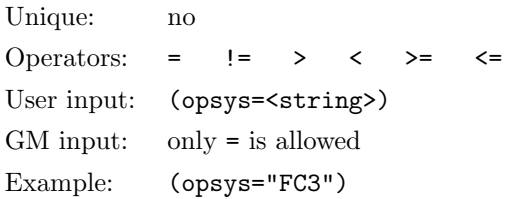

Required operating system.

string Operating system name and version.

The site to submit the job to will be chosen by the ARC Client among those advertising specified operating system. Usage is identical to that of runTimeEnvironment and middleware. Use the ">=" operator to request a version "equal or higher".

### <span id="page-19-1"></span>stdin

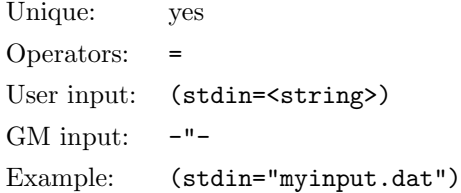

The standard input file.

string file name, local to the computing element

<span id="page-19-2"></span>The standard input file should be listed in the inputFiles attribute; otherwise it will be forced to that list by the ARC Client.

## stdout

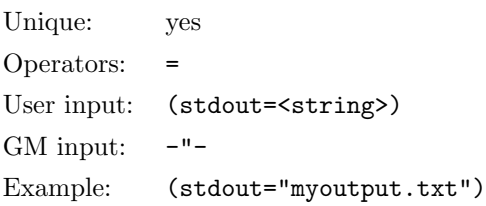

<span id="page-20-4"></span>The standard output file.

string file name, local to the computing element and relative to the session directory.

<span id="page-20-0"></span>The standard output file should be listed in the outputFiles attribute; otherwise it will be forced to that list by the ARC Client. If the standard output is not defined, ARC Client assigns a name.

#### stderr

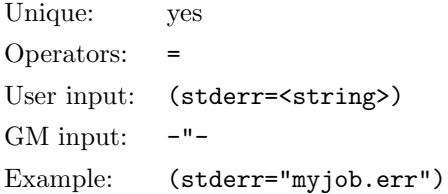

The standard error file.

string file name, local to the computing element and relative to the session directory.

The standard error file should be listed as an outputFiles attribute; otherwise it will be forced to that list by the ARC Client. If the standard error is not defined, ARC Client assigns a name. If join is specified with value "yes", ARC Client adds stderr to the pre-processed xRSL script with the same value as stdout.

### <span id="page-20-1"></span>join

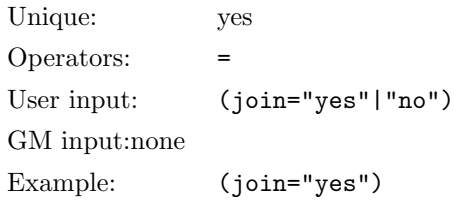

<span id="page-20-2"></span>If "yes", joins stderr and stdout files into the stdout one. Default is no.

### gmlog

Unique: yes Operators: = User input: (gmlog=<string>) GM input:  $-$ "-Example: (gmlog="myjob.log")

A name of the directory containing grid-specific diagnostics per job.

string a directory, local to the computing element and relative to the session directory

<span id="page-20-3"></span>This directory is kept in the session directory to be available for retrieval (ARC Client forces it to the list if outputFiles)

## <span id="page-21-3"></span>jobName

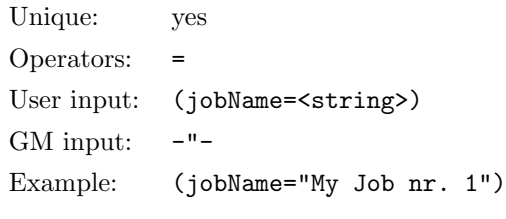

User-specified job name.

string job name

<span id="page-21-0"></span>This name is meant for convenience of the user. It can be used to select the job while using the ARC Client. It is also available through the Information System.

## **ftpThreads**

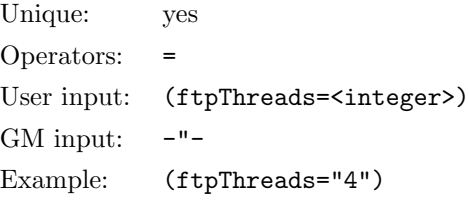

Defines how many parallel streams will be used by the GM during  $\text{gsiftp}$  and  $\text{http(s|g)}$ transfers of files.

integer a number from 1 to 10

<span id="page-21-1"></span>If not specified, parallelism is not used.

### acl

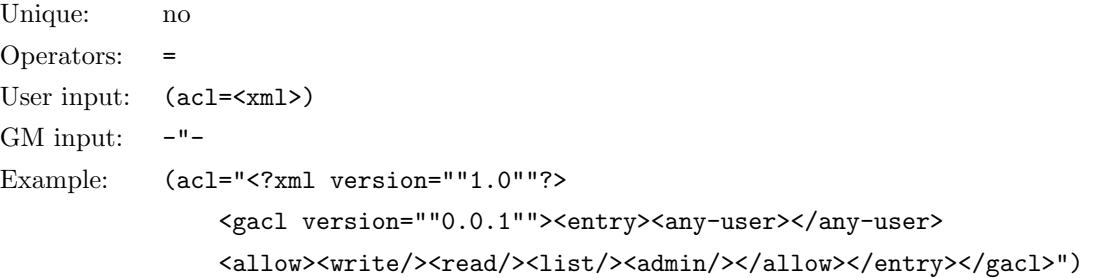

Makes use of GACL [\[11\]](#page-40-11) rules to list users who are allowed to access and control job in addition to job's owner. Access and control levels are specified per user. any-user tag refers to any user authorized at the execution cluster. To get more information about GACL please refer to <http://www.gridsite.org>.

xml a GACL-compliant XML string defining access control list

Following job control levels can be specified via acl:

<span id="page-21-2"></span>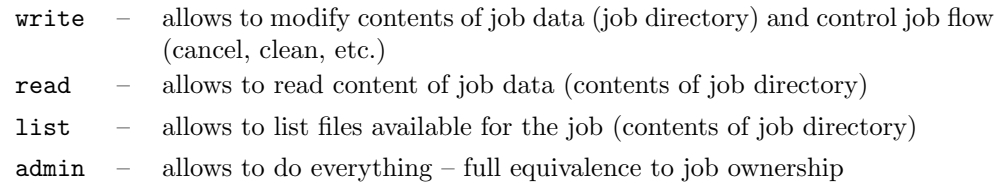

#### <span id="page-22-2"></span>3.1. USER-SIDE ATTRIBUTES 23

#### queue

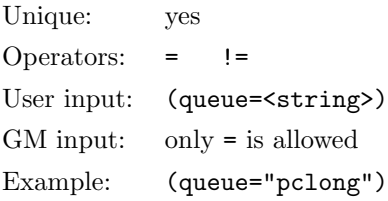

The name of the remote batch queue.

Use only when you are sure that the queue by this name does exist.

#### string known queue name

While users are not expected to specify queue in job descriptions, this attribute **must** be present in the GM-side xRSL. In fact, this is primarily an internal attribute, added to the job description by client tools after resource discovery and matchmaking. Still, users can specify this attribute to explicitly force job submission to a queue: when specified explicitly by the user, this value will not be overwritten by the ARC Client, and an attempt will be made to submit the job to the specified queue.

If for some reason (e.g. due to a client tool error) queue is absent from the GM-side xRSL, GM on the selected cluster will attempt to submit the job to the default queue if such is specified in the GM configuration.

#### <span id="page-22-0"></span>startTime

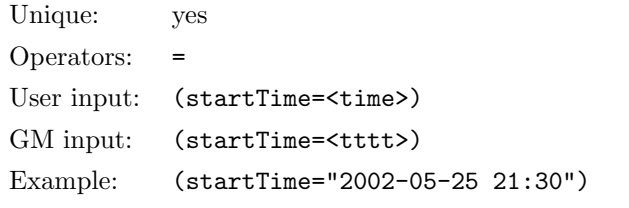

Time to start job processing by the Grid Manager, such as e.g. start downloading input files.

time time string, YYYY-MM-DD hh:mm:ss tttt time string, YYYYMMDDhhmmss[Z] (converted by the ARC Client from time)

Actual job processing on a worker node starts depending on local scheduling mechanisms, but not sooner than startTime.

#### <span id="page-22-1"></span>lifeTime

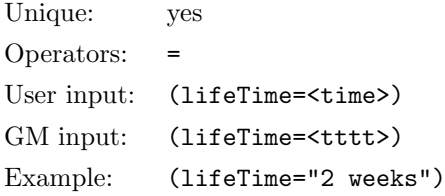

Maximal time to keep job files (the session directory) on the gatekeeper upon job completion.

<span id="page-23-3"></span>time time (in minutes if no unit is specified)

tttt time (seconds, converted by the ARC Client from time)

<span id="page-23-0"></span>Typical life time is 1 day (24 hours). Specified life time can not exceed local settings.

## notify

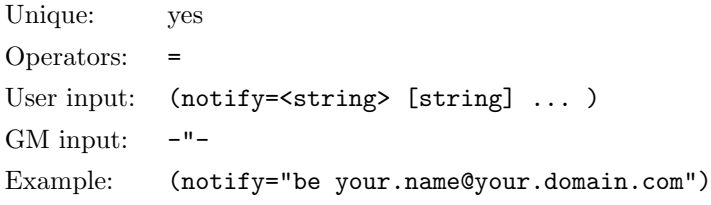

Request e-mail notifications on job status change.

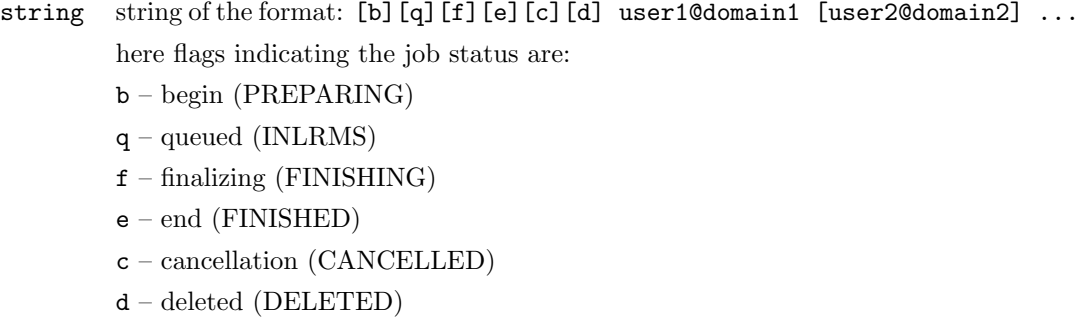

When no notification flags are specified, default value of "eb" will be used, i.e., notifications will be sent at the job's beginning and at its end.

<span id="page-23-1"></span>No more than 3 e-mail addresses per status change accepted.

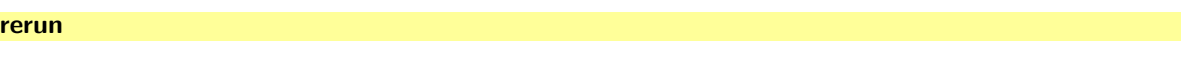

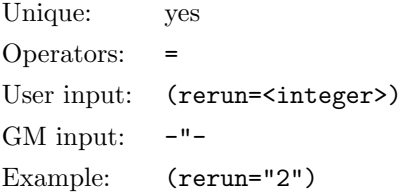

Number of reruns (if a system failure occurs).

integer an integer number

<span id="page-23-2"></span>If not specified, the default is 0. Default maximal allowed value is 5. The job may be rerun after failure in any state for which reruning has sense. To initiate rerun user has to use the arcresume command.

## architecture

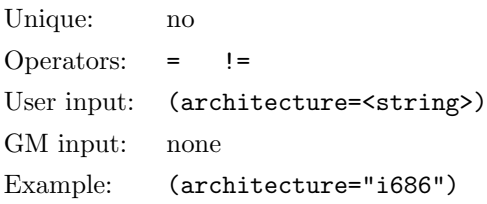

<span id="page-24-4"></span>Request a specific architecture.

string architecture (e.g., as produced by uname -a)

### <span id="page-24-0"></span>nodeAccess

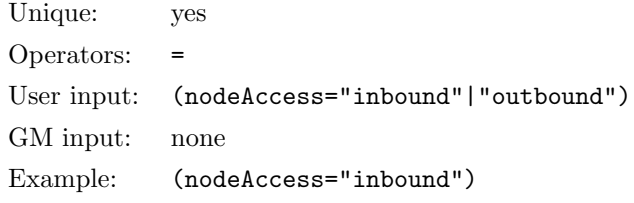

<span id="page-24-1"></span>Request cluster nodes with inbound or outbound IP connectivity. If both are needed, a conjunct request should be specified.

#### dryRun

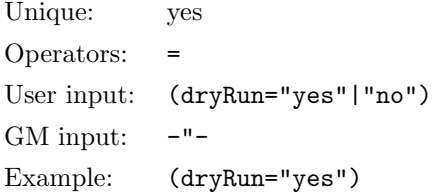

<span id="page-24-2"></span>If "yes", do dry-run: job description is sent to the optimal destination, input files are transferred, but no actual job submission to LRMS is made. Typically used for xRSL and communication validation.

#### rsl substitution

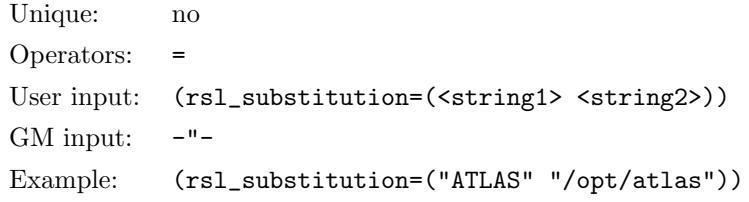

Substitutes <string2> with <string1> for internal RSL use.

string1 new internal RSL variable

string2 any string, e.g., existing combination of variables or a path

Use this attribute to define variables that simplify xRSL editing, e.g. when same path is used in several values, typically in inputFiles. Only one pair per substitution is allowed. To request several substitution, concatenate such requests. Bear in mind that substitution must be defined prior to actual use of a new variable string1.

After the substitution is defined, it should be used in a way similar to shell variables in scripts: enclosed in round brackets, preceded with a dollar sign, without quotes: (inputfiles=("myfile" \$(ATLAS)/data/somefile))

<span id="page-24-3"></span>Unlike the environment attribute, rsl\_substitution definition is only used by the client and is valid inside xRSL script. It can not be used to define environment or shell variable at the execution site.

<span id="page-25-4"></span>environment

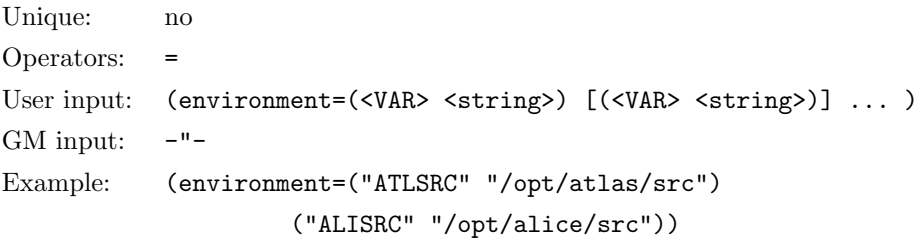

Defines execution shell environment variables.

VAR new variable name

string any string, e.g., existing combination of variables or a path

<span id="page-25-0"></span>Use this to define variables at an execution site. Unlike the rsl\_substitution attribute, it can not be used to define variables on the client side.

#### count

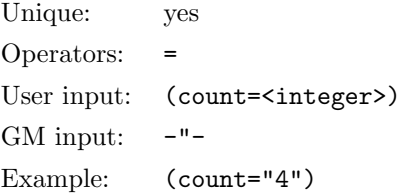

<span id="page-25-1"></span>Specifies amount of sub-jobs to be submitted for parallel tasks.

#### countpernode

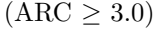

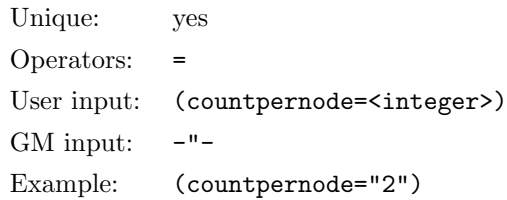

<span id="page-25-2"></span>Specifies amount of sub-jobs per node to be submitted for parallel tasks. Note: The count attribute must be specified when this attribute is specified.

## exclusiveexecution

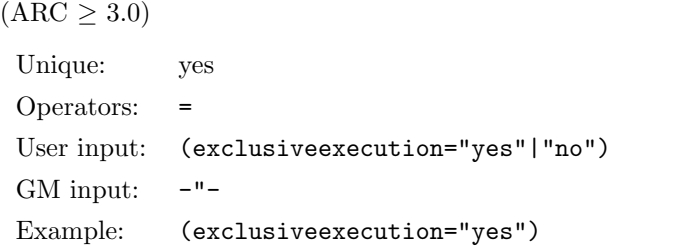

<span id="page-25-3"></span>Specifies whether the node should be allocated for exclusive use by the job.

## <span id="page-26-4"></span>3.2. GM-SIDE ATTRIBUTES 27

## jobreport

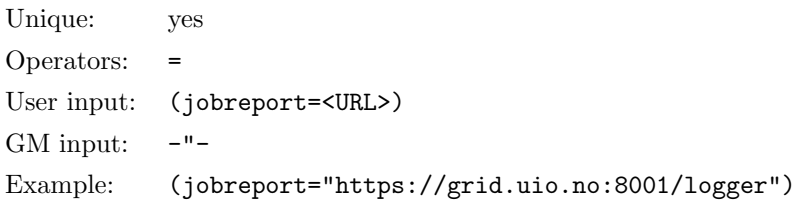

Specifies an URL for an accounting service to send reports about job to. The default is set up in the cluster configuration.

URL URL

<span id="page-26-0"></span>It is up to users to make sure the requested accounting service accepts reports from the set of clusters they intend to use.

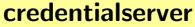

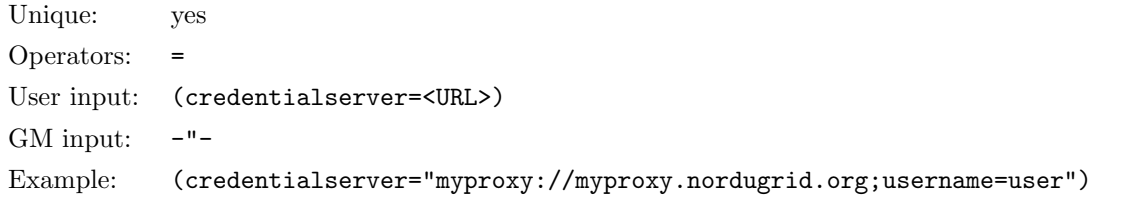

Specifies an URL which Grid Manager may contact to renew/extend delegated proxy of job. Only MyProxy servers are supported.

URL URL of MyProxy server

It is up to a user to make sure the specified MyProxy server will accept requests from Grid Manager to renew expired credentials. URL may contain options username and credname to specify user name and credentials name which Grid Manager should pass to MyProxy server. If username is not specified DN of user credentials is used instead.

#### <span id="page-26-1"></span>priority

```
Unique: yes
Operators: =
User input: (priority=<integer>)
GM input: -"-
Example: (priority="80")
```
Specifies priority given to this job during staging of input and output files when the new data staging framework is used by A-REX. Values are limited to between 1 (lowest priority) and 100 (highest priority). Default if this attribute is not specified is 50.

## <span id="page-26-2"></span>3.2 GM-side attributes

<span id="page-26-3"></span>The following attributes are a part of the internal ARC job representation, and must be provided by ARC client tools and passed to the GM. Users may even specify them manually (not advised!), while developers of new ARC client tools and utilities must make sure these attributes are added to the user job description before it is submitted to a GM.

#### <span id="page-27-5"></span>sstdin

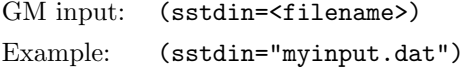

Internal attribute for the standard input. Can also be spelled stdinput. Only needed for GRAM compatibility, not used by ARC as such.

filename standard input file name

#### <span id="page-27-0"></span>action

GM input: (action="request"|"cancel"|"clean"|"renew"|"restart") Example: (action="request")

<span id="page-27-1"></span>Action to be taken by the gatekeeper: submit the job, cancel job execution, clear the results of the job (also cancels the job), renew the proxy of the job, or restart the job from a previous failed state.

#### savestate

GM input: (savestate="yes"|"no") Example: (savestate="yes")

<span id="page-27-2"></span>If "yes", input RSL is stored in a temporary file at the gatekeeper. Must be always set as "yes" in the current implementation. Only needed for GRAM compatibility, not used by ARC as such.

#### lrmstype

GM input: (lrmstype=<string>) Example: (lrmstype="pbs")

LRMS type, indicating which submission script is to be invoked.

string LRMS type

### <span id="page-27-3"></span>**hostName**

GM input: (hostname=<string>) Example: (hostName="grid.quark.lu.se")

Name (e.g. as returned by the Linux hostname command) of the client machine from which the submission was made.

string client host name, as passed by the ARC client

#### <span id="page-27-4"></span>jobid

GM input: (jobid=<string>)

Example: (jobid="grid.quark.lu.se:2119/jobmanager-ng/157111017133827")

Unique job identification string, needed for cancellation and clean-up.

string global job ID

<span id="page-28-5"></span><span id="page-28-0"></span>It can also be provided during submission of the job and should be unique to a computing element (cluster).

## clientxrsl

```
GM input: (clientxrsl=<string>)
```
Example: (clientxrsl="&(executable=/bin/echo)(arguments=boo)")

Job description XRSL string as submitted by the user, before being pre-processed by the client.

string original XRSL description submitted by the user

<span id="page-28-1"></span>This attribute is added by the User Interface during pre-processing, and is used for job re-submission in order to repeat brokering and matchmaking.

#### clientsoftware

GM input: (clientsoftware=<string>)

Example: (clientsoftware="nordugrid-arc-0.5.39")

Version of ARC client used to submit the job.

string

This attribute is added by the User Interface during pre-processing.

## <span id="page-28-2"></span>3.3 Unsupported Globus RSL attributes

The following Globus<sup>®</sup> attributes are not supported by the ARC middleware. Whenever they are specified, eiher an error or a warning should be issued by the client tool, and the corresponding attribute should be ignored[∗](#page-28-4) .

## <span id="page-28-3"></span>3.3.1 Unsupported RSL 1.0 attributes

- (resourceManagerContact=<string>)
- (directory=<string>)
- (maxCpuTime=<time>)
- (maxWallTime=<time>)
- (maxTime=<time>)
- (maxMemory=<memory>)
- (minMemory=<memory>)
- (gramMyJob=independent|collective)
- (project=<string>)
- (hostCount=<number>)
- (label=<string>)
- (subjobCommsType=blocking-join|independent)
- (subjobStartType=strict-barrier|loose-barrier|no-barrier)

<span id="page-28-4"></span><sup>∗</sup>Standard ARC client will throw an error, unless option "-U" is specified

## <span id="page-29-0"></span>3.3.2 Unsupported GRAM RSL attributes

- (directory=<string>)
- (fileCleanUp=<array>)
- (fileStageIn=<array>)
- (fileStageInShared=<array>)
- (fileStageOut=<array>)
- (gassCache=<path>)
- (gramMyJob=independent|collective)
- (hostCount=<number>)
- (jobType=<string>)
- $\bullet$  (libraryPath=<path>)
- (maxCpuTime=<time>)
- (maxWallTime=<time>)
- (maxTime=<time>)
- (maxMemory=<memory>)
- (minMemory=<memory>)
- (project=<string>)
- (remoteIoUrl=<string>)
- (scratchDir=<string>)

# <span id="page-30-0"></span>Chapter 4

# XRSL and JSDL

ARC has adopted JSDL [\[3\]](#page-40-12) as second format for describing job requests[∗](#page-30-1) . ARC also adds own extensions to JSDL. Below supported JSDL elements are listed together with corresponding XRSL attributes. Here jsdl stands for jsdl namespace, jsdlPOSIX – for POSIX extensions, and jsdlARC – for ARC extensions.

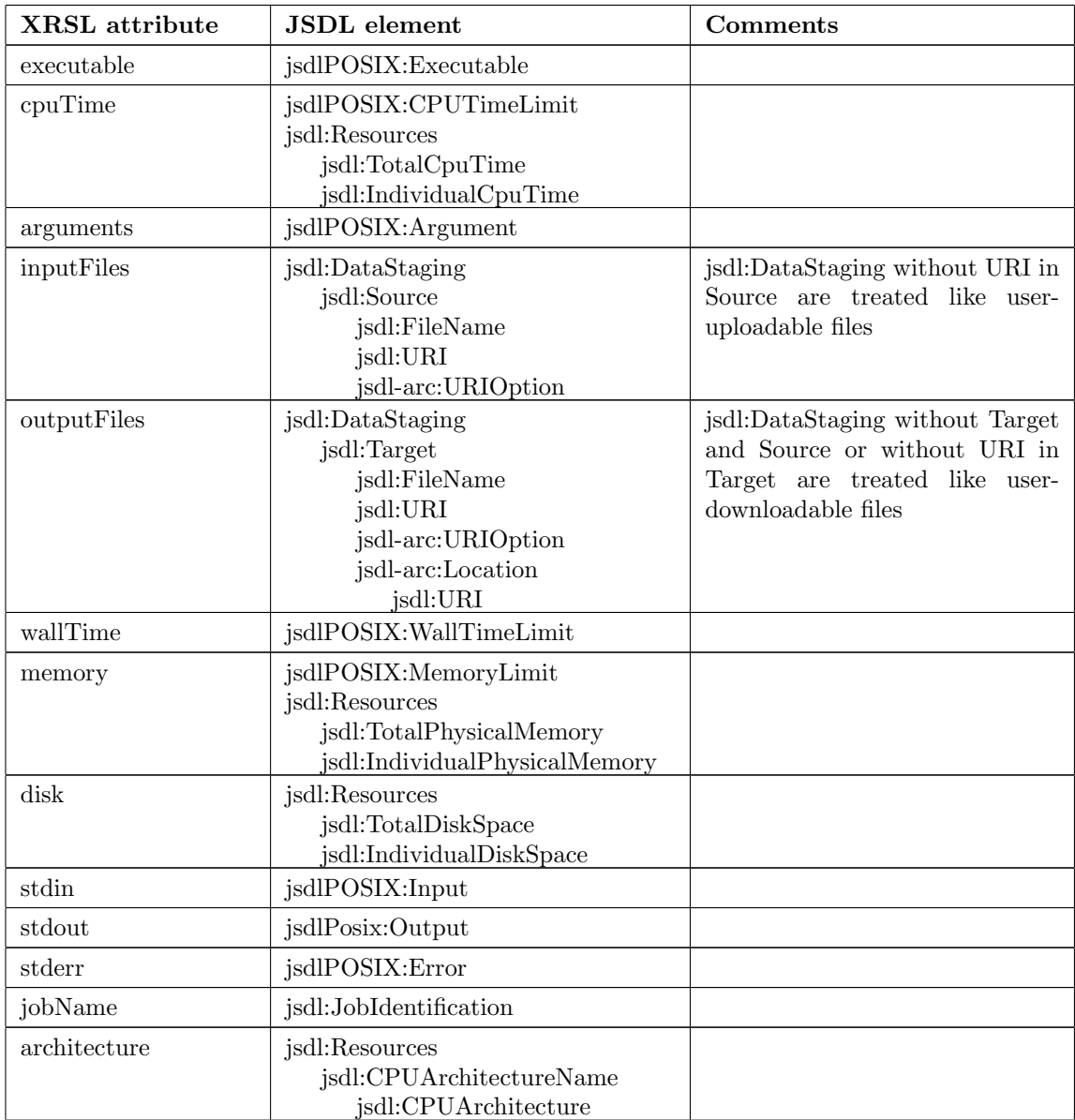

<span id="page-30-1"></span><sup>∗</sup>Available in releases ≥ 0.5.37, ARC 0.6, ARC 0.8

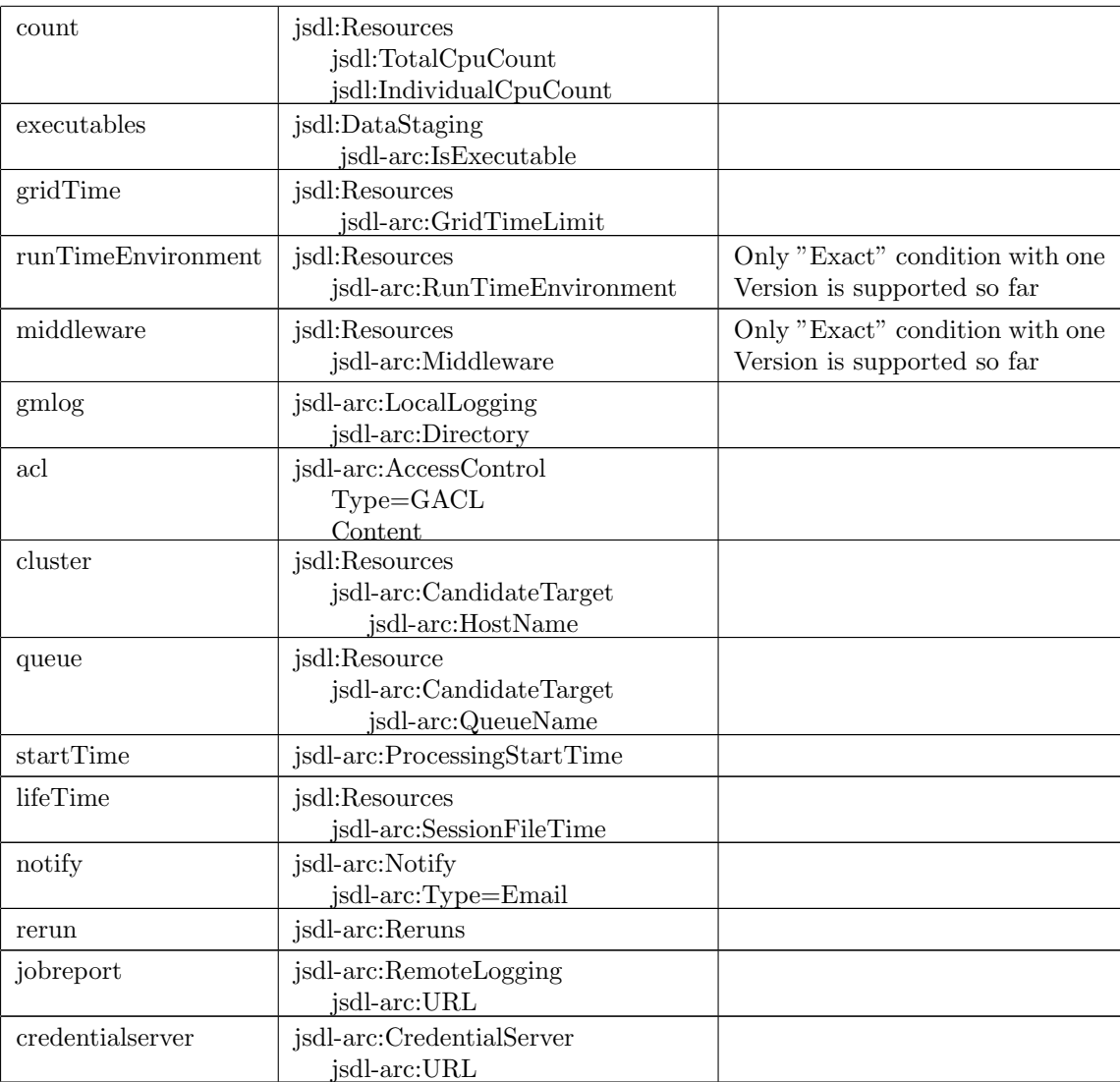

Conditional requests are supported through recursive jsdl:JobDescription - jsdl:JobDescriptin inside jsdl:JobDescription.

# <span id="page-32-0"></span>Appendix A

# Examples

## <span id="page-32-1"></span>A.1 User-side xRSL script

```
\ell(* test run: if "yes", only submits RSL without actual job start *)
     (dryRun="no")
(* some local variables defined for further convenience *)
     (rsl_substitution=("TOPDIR" "/home/johndoe"))
     (rsl_substitution=("NGTEST" $(TOPDIR)/ngtest))
     (rsl_substitution=("BIGFILE" "/scratch/johndoe/100mb.tmp"))
(* some environment variables, to be used by the job *)
     (environment=("ATLAS" "/opt/atlas") ("CERN" "/cern"))
(* the main executable file to be staged in and submitted to the PBS *)
     (executable="checkall.sh")
(* the arguments for the executable above *)
     (arguments="pal")
(* files to be staged in before the execution *)
     (inputFiles = ("be_kaons" "")
     ("file1" gsiftp://grid.uio.no$(TOPDIR)/remfile.txt)
      ("bigfile.dat" $(BIGFILE) ) )
(* files to be given executable permissions after staging in *)
     (executables="be_kaons")
(* files to be staged out after the execution *)
     (outputFiles=
        ("file1" "gsiftp://grid.tsl.uu.se/tmp/file1.tmp")
        ("100mb.tmp" "rls://rls.nordugrid.org:39281/test/bigfile")
        ("be_kaons.hbook" gsiftp://ce1.grid.org$(NGTEST)/kaons.hbook) )
(* user-specified job name *)
     (jobName="NGtest")
(* standard input file *)
     (stdin="myinput.dat")
(* standard output file *)
     (stdout="myoutput.dat")
(* standard error file *)
     (stderr="myerror.dat")
(* GM logs directory name *)
     (gmlog="gmlog")
(* flag whether to merge stdout and stderr *)
     (join="no")
(* request e-mail notification on status change *)
     (notify="bqfe john.doe@gmail.com jane.doe@mail.org")
(* maximal CPU time required for the job, minutes for PBS*)
     (CpuTime="60")
(* maximal time for the session directory to exist on the remote node, days *)
     (lifeTime="7")
 (* memory required for the job, per count, Mbytes *)
```

```
(Memory="200")
(* wall time to start job processing *)
     (startTime="2002-04-28 17:15:00")
(* disk space required for the job, Mbytes *)
     (Disk="500")
(* required architecture of the execution node *)
     (architecture="i686")
(* required run-time environment *)
     (runTimeEnvironment="APPS/HEP/Atlas-1.1")
(* number of re-runs, in case of a system failure *)
     (rerun="2")
```
## <span id="page-33-0"></span>A.2 GM-side xRSL script

Note that a client tool must do matchmaking and modify correspondingly the job document before submitting it to the matching resource. Specifically, a client tool has to:

- expand all the rsl\_substitution values
- add double quotes to all strings
- insert queue attribute in case such is missing
- make sure every logical or comparison operator is expanded and replaced with a deterministic  $=$ " statement
- streamline blank spaces

Comment lines are removed from the GM-side xRSL; below they are shown to explain details.

```
\mathbf{r}(* saves RSL in a temporary file if "yes" *)
     ("savestate" = "yes" )
(* job submission to be performed if action is "request" *)
     ("action" = "request")(* submission host name *)
     ("hostname" = "ce1.grid.org" )
(* client software version *)
     ("clientsoftware" = "nordugrid-arc-0.6.0.3" )
(* walltime value added by the client, in seconds *)
     ("walltime" = "3600" )
(* test run: if "yes", only submits RSL without actual job start *)
     ("dryRun" = "no" )
(* some local variables defined for further convenience *)
     ("rsl_substitution" = ("TOPDIR" "/home/johndoe" ) )
     ("rsl_substitution" = ("NGTEST" "/home/johndoe/ngtest" ) )
     ("rsl_substitution" = ("BIGFILE" "/scratch/johndoe/100mb.tmp" ) )
(* some environment variables, to be used by the job *)
     ("environment" = ("ATLAS" "/opt/atlas" ) ("CERN" "/cern" ) )
(* executable *)
     ("executable" = "checkall.sh" )
(* arguments *)
     ("arguments" = "pal" )
(* files to be staged in before the execution *)
     ("inputfiles" = ("checkall.sh" "279320" )
        ("myinput.dat" "39806" )
        ("be_kaons" "8807" )
        ("file1" "gsiftp://grid.uio.no/home/johndoe/remfile.txt" )
        ("bigfile.dat" "104857600" )
     \lambda(* files to be given executable permissions after staging in *)
```

```
("executables" = "checkall.sh" "be_kaons" )
(* files to be staged out after the execution *)
     ("outputfiles" = ("file1" "gsiftp://grid.tsl.uu.se/tmp/file1.tmp" )
        ("100mb.tmp" "rls://rls.nordugrid.org:39281/test/bigfile" )
        ("be_kaons.hbook" "gsiftp://ce1.grid.org/home/johndoe/ngtest/kaons.hbook" )
        ("myoutput.dat" "" )
        ("myerror.dat" "" )
   \lambda(* user-specified job name *)
     ("jobName" = "NGtest" )
(* standard input file *)
     ("stdin" = "myinput.dat" )
(* standard output file *)
     ("stdout"="myoutput.dat" )
(* standard error file *)
     ("stderr" = "myerror.dat" )
(* flag whether to merge stdout and stderr *)
     ("join" = "no" )(* request e-mail notification on status change *)
     ("notify" = "bqfe john.doe@gmail.com jane.doe@mail.org" )
(* specific queue to submit the job *)
     ("queue" = "atlas" )
(* CPU time required for the job, converted into seconds *)
    ("cputime" = "3600" )
(* maximal time for the session directory to exist on the remote node, seconds *)
    ("lifetime" = "604800" )
(* memory required for the job, per count, Mbytes *)
    ("memory" = "200" )
(* wall time to start job processing *)
     ("startTime" = "20020128171500" )
(* disk space required for the job, Mbytes *)
     ("disk" = "500" )
(* required architecture of the execution node *)
     ("architecture" = "i686" )
(* required run-time environment *)
     ("runtimeenvironment" = "APPS/HEP/Atlas-1.1" )
(* number of re-runs, in case of a system failure *)
    ("rerun" = "2" )
(* original client xRSL with expanded string substitutions; shortened here *)
     ("clientxrsl" = "&(""dryrun"" = ""no" ")(... )(""rerun" = ""2" " )")
```
## <span id="page-34-0"></span>A.3 JSDL script

```
<?xml version="1.0" encoding="UTF-8"?>
<jsdl:JobDefinition
 xmlns="http://schemas.ggf.org/jsdl/2005/11/jsdl"
 xmlns:posix="http://schemas.ggf.org/jsdl/2005/11/jsdl-posix"
 xmlns:arc="http://www.nordugrid.org/ws/schemas/jsdl-arc">
  <JobDescription>
    <!-- Generic job description (jobname in XRSL) -->
    <JobIdentification>
        <JobName>JSDL Hello World job</JobName>
        <Description>
          This is a simple Hello World job test
        </Description>
    </JobIdentification>
    <!-- Standard application (same as executable, arguments in XRSL) -->
    <Application>
        <ApplicationName>Echo</ApplicationName>
        <posix:POSIXApplication>
```

```
<posix:Executable>/bin/echo</posix:Executable>
          <posix:Argument>Hello world</posix:Argument>
        </posix:POSIXApplication>
    </Application>
    <!-- Get the GM diagnostics (same as gmlog in XRSL) -->
    <arc:LocalLogging>
      <arc:Directory>gmlog</arc:Directory>
    \verb|<|arc:LocalLogging|></JobDescription>
</JobDefinition>
```
# <span id="page-36-0"></span>Appendix B

# JSDL-ARC schema

```
<?xml version="1.0" encoding="UTF-8"?>
<xsd:schema xmlns:xsd="http://www.w3.org/2001/XMLSchema"
    xmlns="http://www.nordugrid.org/ws/schemas/jsdl-arc"
    xmlns:jsdl-arc="http://www.nordugrid.org/ws/schemas/jsdl-arc"
    targetNamespace="http://www.nordugrid.org/ws/schemas/jsdl-arc">
<xsd:simpleType name="GMState_Type">
 <xsd:restriction base="xsd:string">
  <xsd:enumeration value="ACCEPTED"/>
  <xsd:enumeration value="PREPARING"/>
  <xsd:enumeration value="SUBMIT"/>
   <xsd:enumeration value="INLRMS"/>
   <xsd:enumeration value="FINISHING"/>
  <xsd:enumeration value="FINISHED"/>
  <xsd:enumeration value="DELETED"/>
   <xsd:enumeration value="CANCELING"/>
  </xsd:restriction>
 </xsd:simpleType>
 <xsd:complexType name="Version_Type">
 <xsd:sequence>
  <xsd:element name="UpperExclusive" type="xsd:string" minOccurs="0"/>
  <xsd:element name="LowerExclusive" type="xsd:string" minOccurs="0"/>
  <xsd:element name="Exact" type="xsd:string" minOccurs="0" maxOccurs="unbounded"/>
  <xsd:element name="Exclusive" type="xsd:boolean" minOccurs="0"/>
  </xsd:sequence>
 </xsd:complexType>
 <xsd:simpleType name="SessionType_Type">
 <xsd:documentation> For jsdl:Resources_Type </xsd:documentation>
 <!-- xsd:element ref="SessionType" minOccurs="0"/ -->
 <xsd:restriction base="xsd:string">
  <xsd:enumeration value="INTERNAL"/>
   <xsd:enumeration value="LIMITED"/>
  <xsd:enumeration value="READONLY"/>
  <xsd:enumeration value="FULL"/>
 </xsd:restriction>
 </xsd:simpleType>
<xsd:simpleType name="IsExecutable_Type">
 <xsd:documentation> For jsdl:DataStaging_Type (default: false) </xsd:documentation>
 <!-- xsd:element ref="IsExecutable" minOccurs="0"/ -->
 <xsd:restriction base="xsd:boolean"/>
 </xsd:simpleType>
```

```
<xsd:simpleType name="FileParameters_Type">
<xsd:documentation> For jsdl:DataStaging_Type </xsd:documentation>
<!-- xsd:element ref="IsExecutable" minOccurs="0"/ -->
<xsd:restriction base="xsd:string"/>
</xsd:simpleType>
<xsd:simpleType name="JoinOutputs_Type">
<xsd:documentation> For jsdl:JobDescription_Type (default: false) </xsd:documentation>
<!-- xsd:element ref="JoinOutputs" minOccurs="0"/ -->
<xsd:restriction base="xsd:boolean"/>
</xsd:simpleType>
<xsd:simpleType name="Reruns_Type">
<xsd:documentation> For jsdl:JobDescription_Type (default: false) </xsd:documentation>
<!-- xsd:element ref="Reruns" minOccurs="0"// -->
<xsd:restriction base="xsd:integer"/>
</xsd:simpleType>
<xsd:complexType name="RunTimeEnvironment_Type">
<xsd:documentation> For jsdl:Resources_Type </xsd:documentation>
<!-- xsd:element ref="RunTimeEnvironment" minOccurs="0" maxOccurs="unbounded"/ -->
<xsd:sequence>
 <xsd:element name="Name" type="xsd:string"/>
 <xsd:element name="Version" type="Version_Type" minOccurs="0"/>
</xsd:sequence>
</xsd:complexType>
<xsd:complexType name="Middleware_Type">
<xsd:documentation> For jsdl:Resources_Type </xsd:documentation>
<!-- xsd:element ref="Middleware" minOccurs="0" maxOccurs="unbounded"/ -->
<xsd:sequence>
  <xsd:element name="Name" type="xsd:string"/>
  <xsd:element name="Version" type="Version_Type" minOccurs="0"/>
</xsd:sequence>
</xsd:complexType>
<xsd:complexType name="RemoteLogging_Type">
<xsd:documentation> For jsdl:JobDescription_Type </xsd:documentation>
<!-- xsd:element ref="RemoteLogging" minOccurs="0" maxOccurs="3"/ -->
<xsd:sequence>
 <xsd:element name="URL" minOccurs="1" maxOccurs="1" type="xsd:anyURI"/>
</xsd:sequence>
</xsd:complexType>
<xsd:complexType name="CredentialServer_Type">
<xsd:documentation> For jsdl:JobDescription_Type </xsd:documentation>
<!-- xsd:element ref="CredentialServer" minOccurs="0"/ -->
<xsd:sequence>
 <xsd:element name="URL" minOccurs="1" maxOccurs="1" type="xsd:anyURI"/>
</xsd:sequence>
</xsd:complexType>
<xsd:complexType name="LocalLogging_Type">
<xsd:documentation> For jsdl:JobDescription_Type </xsd:documentation>
<!-- xsd:element ref="LocalLogging" minOccurs="0" maxOccurs="1"/ -->
<xsd:sequence>
 <xsd:element name="Directory" minOccurs="1" maxOccurs="1" type="xsd:string"/>
</xsd:sequence>
</xsd:complexType>
<xsd:simpleType name="AccessControlType_Type">
<xsd:restriction base="xsd:string">
 <xsd:enumeration value="GACL"/>
```

```
</xsd:restriction>
</xsd:simpleType>
<xsd:complexType name="AccessControl_Type">
<xsd:documentation> For jsdl:JobDescription_Type </xsd:documentation>
<!-- xsd:element ref="AccessControl" minOccurs="0"/ -->
 <xsd:sequence>
 <xsd:element name="OwnerAlwaysAllowed" type="xsd:boolean" minOccurs="0"/>
 <xsd:element name="Type" type="AccessControlType_Type" minOccurs="0"/>
 <xsd:element name="Content" minOccurs="0" type="xsd:string"/>
 </xsd:sequence>
</xsd:complexType>
<xsd:simpleType name="NotificationType_Type">
<xsd:restriction base="xsd:string">
 <xsd:enumeration value="Email"/>
</xsd:restriction>
</xsd:simpleType>
<xsd:complexType name="Notify_Type">
<xsd:documentation> For jsdl:JobDescription_Type </xsd:documentation>
<!-- xsd:element ref="Notify" minOccurs="0" maxOccurs="3"/ -->
<xsd:sequence>
 <xsd:element name="Type" type="NotificationType_Type" minOccurs="0"/>
 <xsd:element name="Endpoint" minOccurs="0" type="xsd:string"/>
 <xsd:element name="State" minOccurs="1" maxOccurs="unbounded" type="GMState_Type"/>
</xsd:sequence>
</xsd:complexType>
<xsd:simpleType name="SessionLifeTime_Type">
<xsd:documentation> For jsdl:Resources_Type </xsd:documentation>
<!-- xsd:element ref="SessionLifeTime" minOccurs="0" maxOccurs="1"/ -->
 <xsd:restriction base="xsd:long"/>
</xsd:simpleType>
<xsd:simpleType name="GridTimeLimit_Type">
<xsd:documentation> For jsdl:Resources_Type </xsd:documentation>
<!-- xsd:element ref="GridTimeLimit" minOccurs="0" maxOccurs="1"/ -->
<xsd:restriction base="xsd:positiveInteger"/>
</xsd:simpleType>
<xsd:complexType name="CandidateTarget_Type">
<xsd:documentation> For jsdl:Resources_Type </xsd:documentation>
<!-- xsd:element ref="jsdl-arc:CandidateTarget" minOccurs="0" maxOccurs="1"/ -->
<xsd:sequence>
 <xsd:element name="HostName" minOccurs="0" type="xsd:string"/>
 <xsd:element name="QueueName" minOccurs="0" type="xsd:string"/>
 </xsd:sequence>
</xsd:complexType>
<xsd:simpleType name="Time_Type">
<xsd:documentation> For jsdl:JobDescription_Type </xsd:documentation>
<!-- xsd:element ref="ProcessingStartTime" minOccurs="0" maxOccurs="1"/ -->
<xsd:restriction base="xsd:dateTime"/>
</xsd:simpleType>
<!--=========================================================-->
<xsd:element name="IsExecutable" type="IsExecutable_Type"/>
<xsd:element name="FileParameters" type="FileParameters_Type"/>
<xsd:element name="RunTimeEnvironment" type="RunTimeEnvironment_Type"/>
<xsd:element name="Middleware" type="Middleware_Type"/>
<xsd:element name="RemoteLogging" type="RemoteLogging_Type"/>
<xsd:element name="LocalLogging" type="LocalLogging_Type"/>
<xsd:element name="AccessControl" type="AccessControl_Type"/>
```

```
<xsd:element name="Notify" type="Notify_Type"/>
```

```
<xsd:element name="SessionLifeTime" type="SessionLifeTime_Type"/>
<xsd:element name="SessionType" type="SessionType_Type"/>
<xsd:element name="JoinOutputs" type="JoinOutputs_Type"/>
<xsd:element name="Reruns" type="Reruns_Type"/>
<xsd:element name="CredentialServer" type="CredentialServer_Type"/>
<xsd:element name="GridTimeLimit" type="GridTimeLimit_Type"/>
<xsd:element name="CandidateTarget" type="CandidateTarget_Type"/>
<xsd:element name="ProcessingStartTime" type="Time_Type"/>
```
</xsd:schema>

## Acknowledgements

This work was supported in parts by: the Nordunet 2 programme, the Nordic DataGrid Facility, the EU KnowARC project (Contract nr. 032691) and the EU EMI project (Grant agreement nr. 261611).

# Bibliography

- <span id="page-40-3"></span>[1] The NorduGrid Collaboration. URL <http://www.nordugrid.org>. Web site.
- <span id="page-40-2"></span>[2] The Globus Resource Specification Language RSL v1.0. URL [http://www.globus.org/toolkit/](http://www.globus.org/toolkit/docs/2.4/gram/rsl_spec1.html) [docs/2.4/gram/rsl](http://www.globus.org/toolkit/docs/2.4/gram/rsl_spec1.html)\_spec1.html.
- <span id="page-40-12"></span>[3] A. Anjomshoaa et al. Job Submission Description Language (JSDL) Specification, Version 1.0 (first errata update). URL <http://www.gridforum.org/documents/GFD.136.pdf>. GFD-R.136, July 2008.
- <span id="page-40-5"></span>[4] M. Ellert. ARC User Interface. The NorduGrid Collaboration. URL [http://www.nordugrid.org/](http://www.nordugrid.org/documents/ui.pdf) [documents/ui.pdf](http://www.nordugrid.org/documents/ui.pdf). NORDUGRID-MANUAL-1.
- <span id="page-40-4"></span>[5] M. Ellert, M. Grønager, A. Konstantinov, et al. Advanced Resource Connector middleware for lightweight computational Grids. Future Gener. Comput. Syst., 23(1):219–240, 2007. ISSN 0167-739X. doi: 10.1016/j.future.2006.05.008.
- <span id="page-40-1"></span>[6] I. Foster and C. Kesselman. Globus: A Metacomputing Infrastructure Toolkit. International Journal of Supercomputer Applications, 11(2):115–128, 1997. Available at: http://www.globus.org.
- <span id="page-40-0"></span>[7] I. Foster and C. Kesselman. The Grid: Blueprint for a New Computing Infrastructure. Morgan Kaufmann, 1999.
- <span id="page-40-10"></span>[8] V. Garonne, R. Vigne, G. Stewart, M. Barisits, T. Beermann, M. Lassnig, C. Serfon, L. Goossens, A. Nairz, and the Atlas Collaboration. Rucio – the next generation of large scale distributed system for atlas data management. Journal of Physics: Conference Series, 513(4):042021, 2014. URL <http://stacks.iop.org/1742-6596/513/i=4/a=042021>.
- <span id="page-40-9"></span>[9] A. Hanushevsky, A. Dorigo, and F. Furano. The Next Generation Root File Server. In J.Harvey A.Aimar and N.Knoors, editors, Proc. of CHEP 2004, CERN-2005-002 vol.2, page 680, 2005.
- <span id="page-40-6"></span>[10] A. Konstantinov. The NorduGrid Grid Manager And GridFTP Server: Description And Administrator's Manual. The NorduGrid Collaboration. URL [http://www.nordugrid.org/documents/GM.](http://www.nordugrid.org/documents/GM.pdf) [pdf](http://www.nordugrid.org/documents/GM.pdf). NORDUGRID-TECH-2.
- <span id="page-40-11"></span>[11] A. McNab. The GridSite Web/Grid security system: Research Articles. Softw. Pract. Exper., 35(9): 827–834, 2005. ISSN 0038-0644.
- <span id="page-40-8"></span>[12] A. Sim, A. Shoshani, et al. The Storage Resource Manager Interface (SRM) Specification v2.2. URL <http://www.ggf.org/documents/GFD.129.pdf>. GFD-R-P.129, May 2008.
- <span id="page-40-7"></span>[13] M. Smith and T. A. Howes. LDAP : Programming Directory-Enabled Applications with Lightweigt Directory Access Protocol. Macmillan, 1997.

## Index

Numbers written in italic refer to the page where the corresponding entry is described; numbers underlined refer to the definition; numbers in roman refer to the pages where the entry is used.

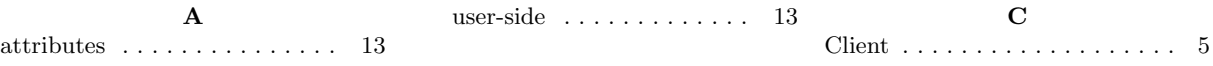

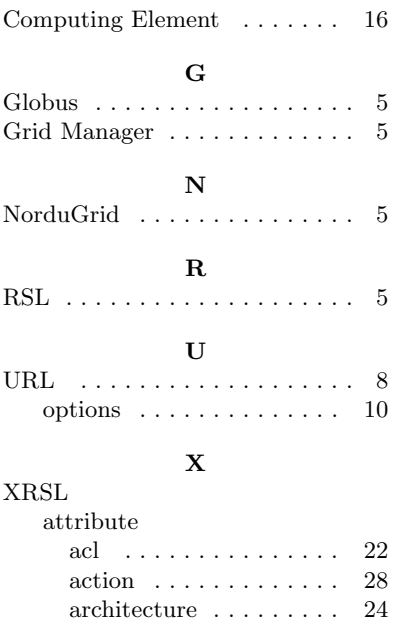

arguments  $\dots \dots \dots \dots$  [14](#page-13-2)

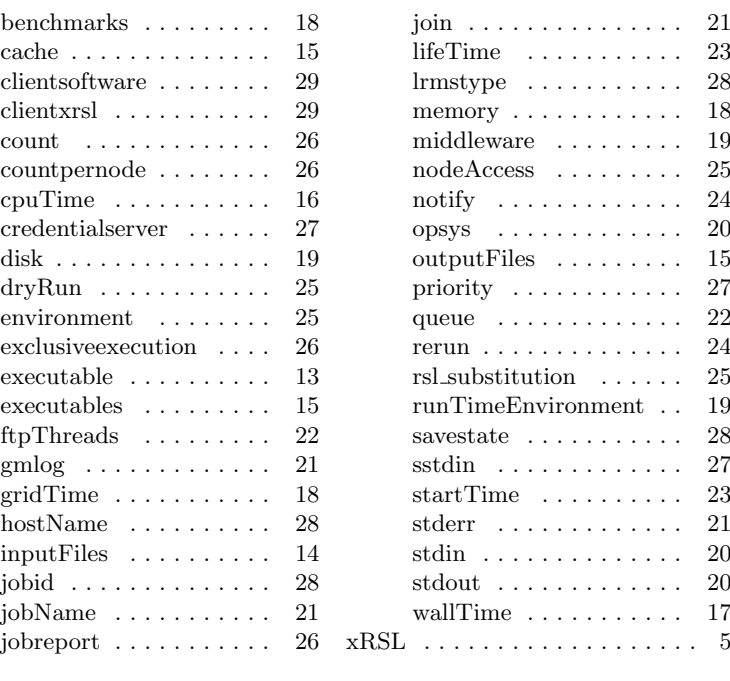